# Package 'cfDNAPro'

May 8, 2024

Type Package

Title cfDNAPro extracts and Visualises biological features from whole genome sequencing data of cell-free DNA

Version 1.11.0

biocViews Visualization, Sequencing, WholeGenome

Description cfDNA fragments carry important features for building cancer sample classification ML models, such as fragment size, and fragment end motif etc. Analyzing and visualizing fragment size metrics, as well as other biological features in a curated, standardized, scalable, well-documented, and reproducible way might be time intensive. This package intends to resolve these problems and simplify the process. It offers two sets of functions for cfDNA feature characterization and visualization.

#### **Depends** R ( $>= 4.1.0$ ), magrittr ( $>= 1.5.0$ )

Imports tibble, GenomicAlignments, IRanges, plyranges, GenomeInfoDb, GenomicRanges, BiocGenerics, stats, utils, dplyr (>= 0.8.3), stringr ( $> = 1.4.0$ ), quantmod ( $> = 0.4$ ), ggplot2 ( $> = 3.2.1$ ), Rsamtools ( $>= 2.4.0$ ), rlang ( $>= 0.4.0$ ), BSgenome.Hsapiens.UCSC.hg38, BSgenome.Hsapiens.UCSC.hg19, BSgenome.Hsapiens.NCBI.GRCh38

**Suggests** scales, ggpubr, knitr  $(>= 1.23)$ , rmarkdown  $(>= 1.14)$ , devtools (>= 2.3.0), BiocStyle, testthat

License GPL-3

Encoding UTF-8

RoxygenNote 7.2.2

VignetteBuilder knitr

URL <https://github.com/hw538/cfDNAPro>

BugRePORTS https://github.com/hw538/cfDNAPro/issues

BiocType Software

git\_url https://git.bioconductor.org/packages/cfDNAPro

git\_branch devel

git\_last\_commit 2858d53

<span id="page-1-0"></span>git\_last\_commit\_date 2024-04-30

Repository Bioconductor 3.20

Date/Publication 2024-05-08

Author Haichao Wang [aut, cre], Hui Zhao [ctb], Elkie Chan [ctb], Christopher Smith [ctb], Tomer Kaplan [ctb], Florian Markowetz [ctb], Nitzan Rosenfeld [ctb]

Maintainer Haichao Wang <hw538@cam.ac.uk>

# Contents

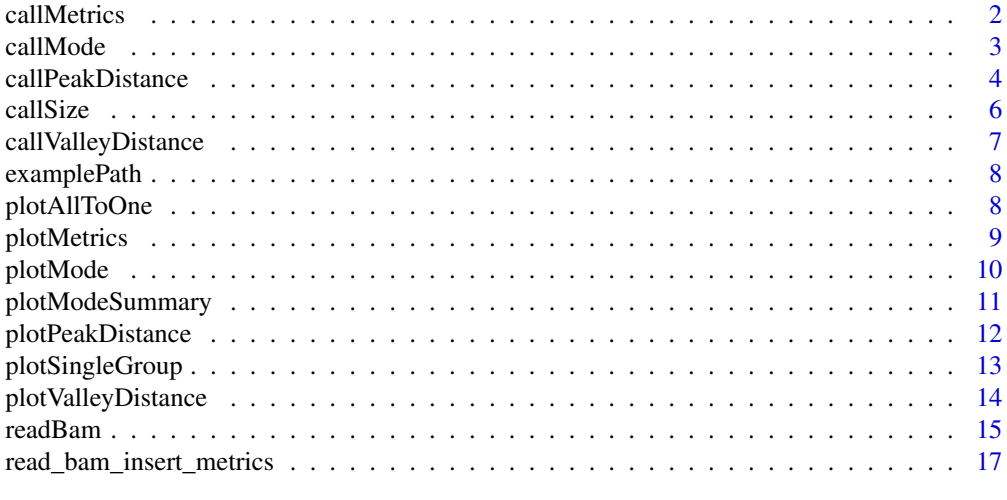

#### **Index** 2008 **[19](#page-18-0)99**

callMetrics *Calculate the metrics of insert size*

#### Description

Calculate the metrics of insert size

```
callMetrics(
 path = getwd(),
 groups,
 fun = "all",outfmt = "df",
```
<span id="page-2-0"></span>input\_type, ...

#### Arguments

 $\mathcal{L}$ 

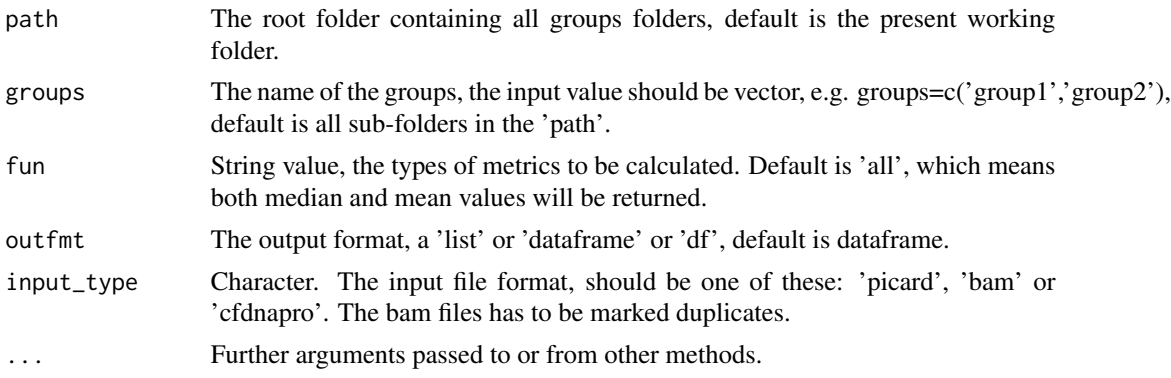

## Value

The inter valley distance in list or dataframe format.

#### Author(s)

Haichao Wang

#### Examples

```
# Get the path to example data.
path <- examplePath("groups_picard")
# Calculate the metrics.
df <- callMetrics(path = path)
```
callMode *Calculate the mode fragment size of each sample*

#### Description

Calculate the mode fragment size of each sample

```
callMode(
 path,
 groups,
 outfmt = "df",
  order = groups,
  summary,
```

```
mincount,
  input_type,
   ...
\mathcal{L}
```
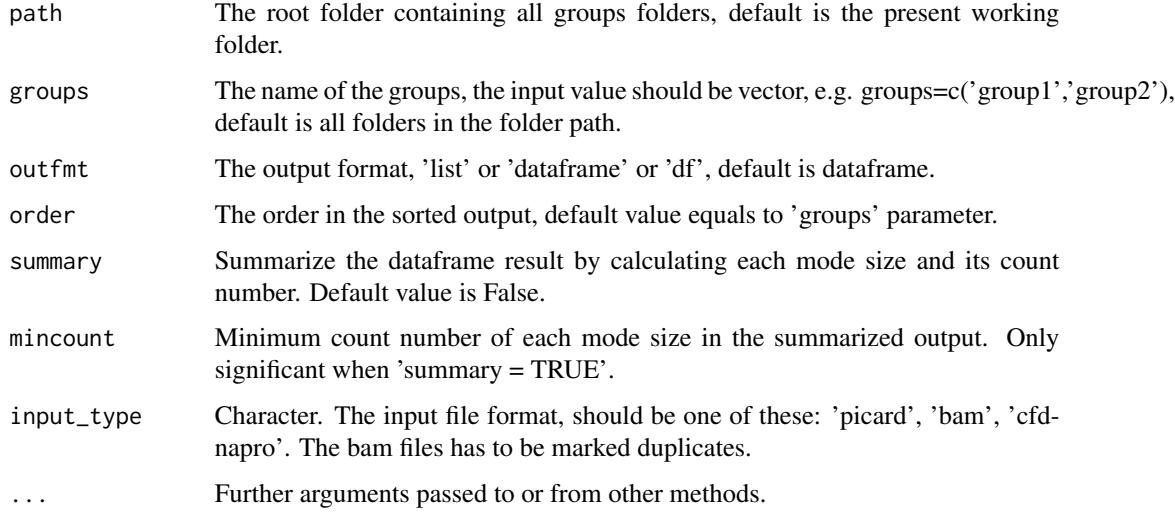

# Value

The function returns the inter valley distance in list or dataframe format.

#### Author(s)

Haichao Wang

# Examples

```
# Get the path to example data.
path <- examplePath("groups_picard")
# Calculate the mode.
df <- callMode(path = path)
```
callPeakDistance *Calculate the inter-peak distance of insert size*

### Description

Calculate the inter-peak distance of insert size

# callPeakDistance 5

# Usage

```
callPeakDistance(
  path = getwd(),
  groups,
  limit,
  outfmt,
  summary,
  mincount,
  input_type,
  ...
)
```
#### Arguments

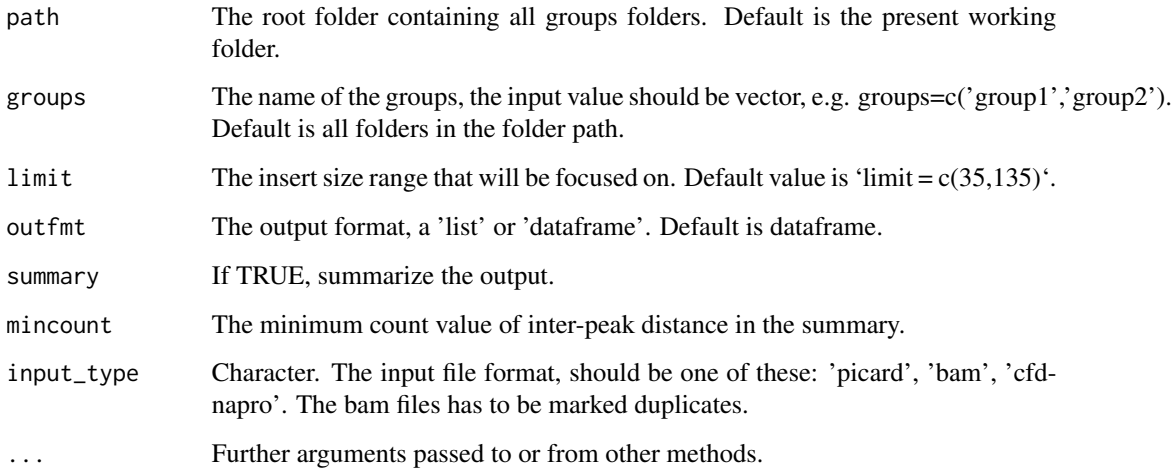

# Value

The function returns the inter peak distance in list or dataframe format.

# Author(s)

Haichao Wang

#### Examples

```
# Get the path to example data.
path <- examplePath("groups_picard")
# Calculate the inter-peak distance.
df <- callPeakDistance(path = path)
```
<span id="page-5-0"></span>

#### Description

Calculate the insert size metrics (i.e. prop, cdf, 1-cdf) or each group

#### Usage

```
callSize(path, groups, outfmt, input_type, ...)
```
#### Arguments

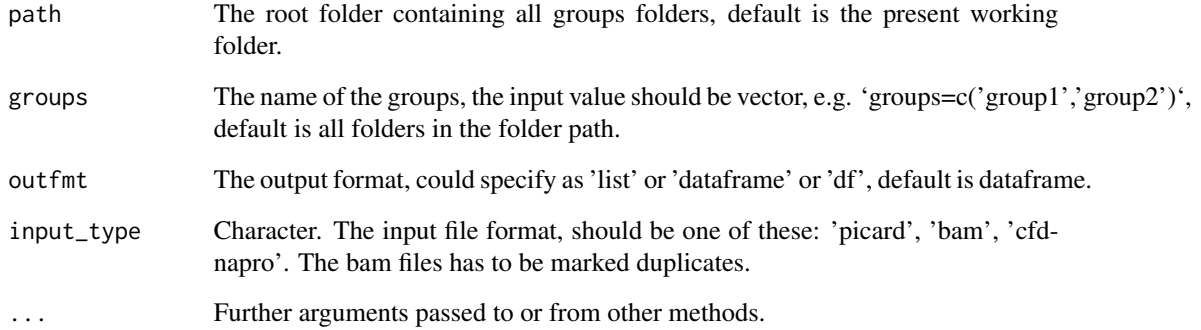

# Value

The function returns the insert size metrics of each group in list or dataframe format.

#### Author(s)

Haichao Wang

#### Examples

```
# Get the path to example data.
path <- examplePath("groups_picard")
# Calculate the size.
df <- callSize(path = path)
```
<span id="page-6-0"></span>callValleyDistance *Calculate the inter-valley distance of insert size*

# Description

Calculate the inter-valley distance of insert size

#### Usage

```
callValleyDistance(
  path = getwd(),
  groups,
  limit,
  outfmt,
  summary,
  mincount,
  input_type,
  ...
\mathcal{L}
```
#### Arguments

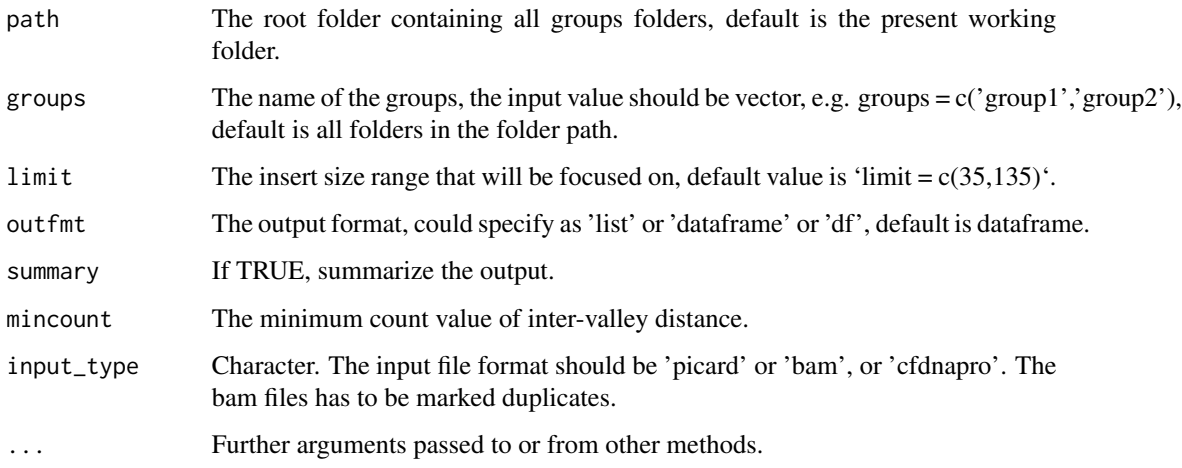

#### Value

The inter-valley distance in a list or dataframe.

# Author(s)

Haichao Wang

#### Examples

```
# Get the path to example data.
path <- examplePath("groups_picard")
# Calculate the inter-valley distance.
df <- callValleyDistance(path = path)
```
examplePath *Get path to cfDNAPro example folder.*

#### Description

cfDNAPro package has sample files in 'inst/extdata' directory. This function helps get the path to the data.

#### Usage

examplePath(data = NULL)

## Arguments

data Name of data set. Such as "groups\_picard" or "step6". If 'NULL', the path of extdata folder will be returned.

#### Value

A string. (i.e. the path.)

#### Examples

```
examplePath()
examplePath("groups_picard")
examplePath("step6")
```
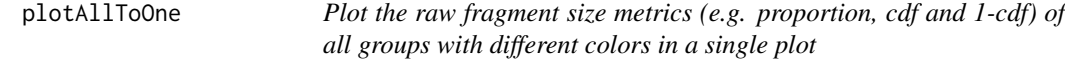

#### Description

Plot the raw fragment size metrics (e.g. proportion, cdf and 1-cdf) of all groups with different colors in a single plot

```
plotAllToOne(x, order, plot, vline, xlim, ylim, ...)
```
<span id="page-7-0"></span>

# <span id="page-8-0"></span>plotMetrics 9

#### Arguments

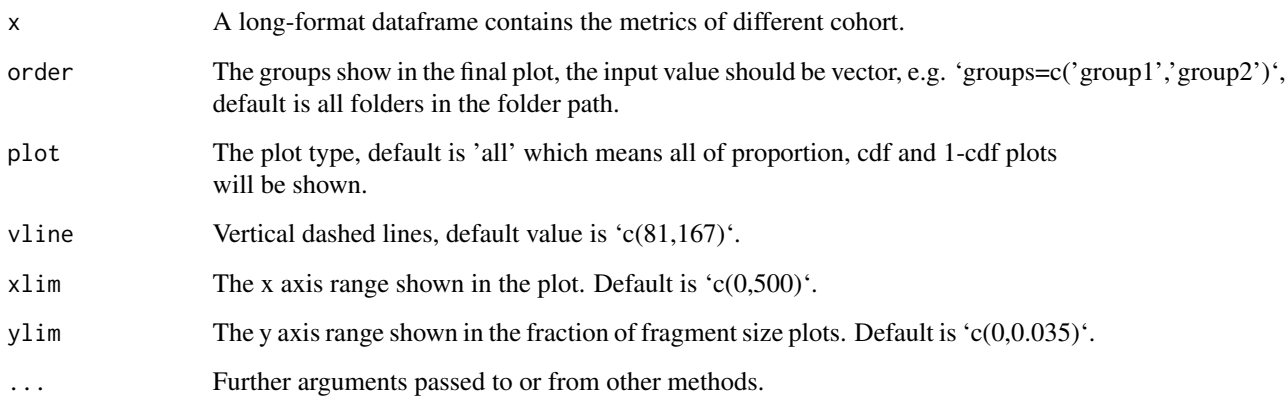

#### Value

The function returns a list plots.

#### Author(s)

Haichao Wang

#### Examples

```
# Get the path to example data.
path <- examplePath("groups_picard")
# Calculate the sizes.
df <- callSize(path = path)
# Plot all samples from multiple groups into one figure.
plot <- plotAllToOne(df)
```
plotMetrics *Plot the fragment size metrics (i.e. proportion, cdf and 1-cdf)*

#### Description

Plot the fragment size metrics (i.e. proportion, cdf and 1-cdf)

```
plotMetrics(x, order, plot, vline, xlim, ylim, ...)
```
<span id="page-9-0"></span>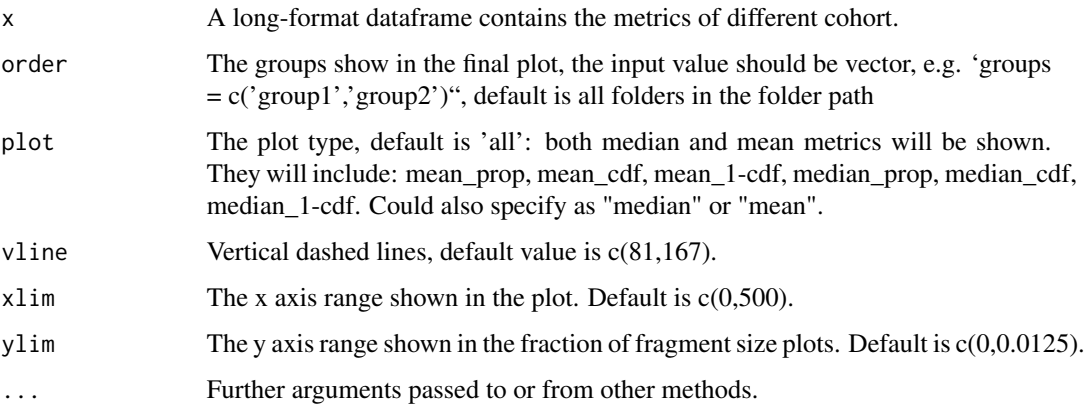

#### Value

The function returns a list plots.

#### Author(s)

Haichao Wang

#### Examples

```
# Get the path to example data.
path <- examplePath("groups_picard")
# Calculate the metrics.
df <- callMetrics(path = path)
# Plot metrics.
plot <- plotMetrics(df,
    plot = "median",
    order = c("cohort_1", "cohort_2")\lambda
```
plotMode *Plot mode fragment size*

#### Description

Plot mode fragment size

```
plotMode(x, order, type, mincount, hline, ...)
```
<span id="page-10-0"></span>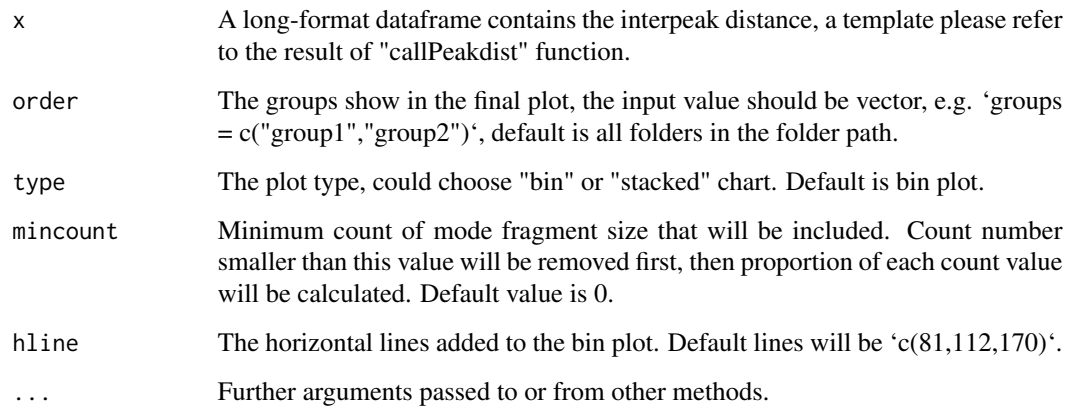

#### Value

The function returns the plot.

#### Author(s)

Haichao Wang

#### Examples

```
# Get the path to example data.
path <- examplePath("groups_picard")
# Calculate the modes.
df <- callMode(path = path)
# Plot modes.
plot <- plotMode(df, hline = c(80, 111, 170))
```
plotModeSummary *Summarize and plot mode fragment size in a stacked bar chart*

#### Description

Summarize and plot mode fragment size in a stacked bar chart

```
plotModeSummary(x, order, summarized, mode_partition, ...)
```
<span id="page-11-0"></span>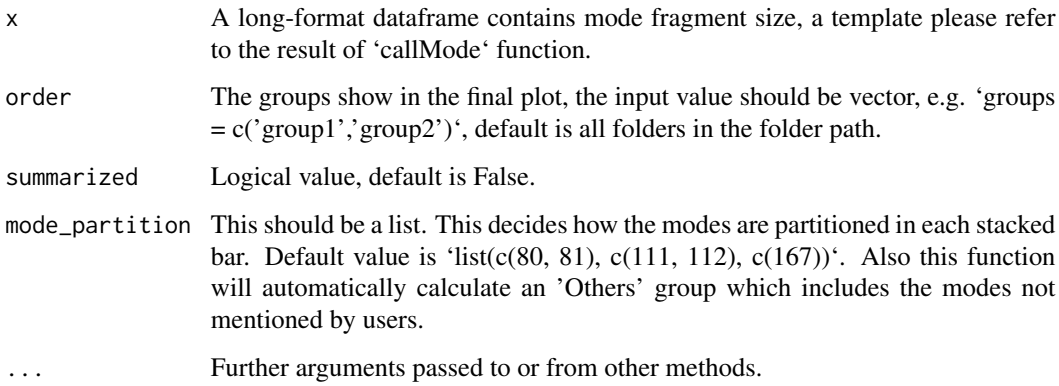

#### Value

The function returns the plot.

#### Author(s)

Haichao Wang

#### Examples

```
# Get the path to example data.
path <- examplePath("groups_picard")
# Calculate the modes.
df \leftarrow callMode(path = path)# Plot mode summary.
plot <- plotModeSummary(df,
    mode_partition = list(c(80, 81), c(111, 112), c(167)))
```
plotPeakDistance *Plot the inter-peak distance of fragment size distance distribution*

#### Description

Plot the inter-peak distance of fragment size distance distribution

```
plotPeakDistance(x, summarized, order, type, mincount, xlim, ...)
```
#### <span id="page-12-0"></span>plotSingleGroup 13

## Arguments

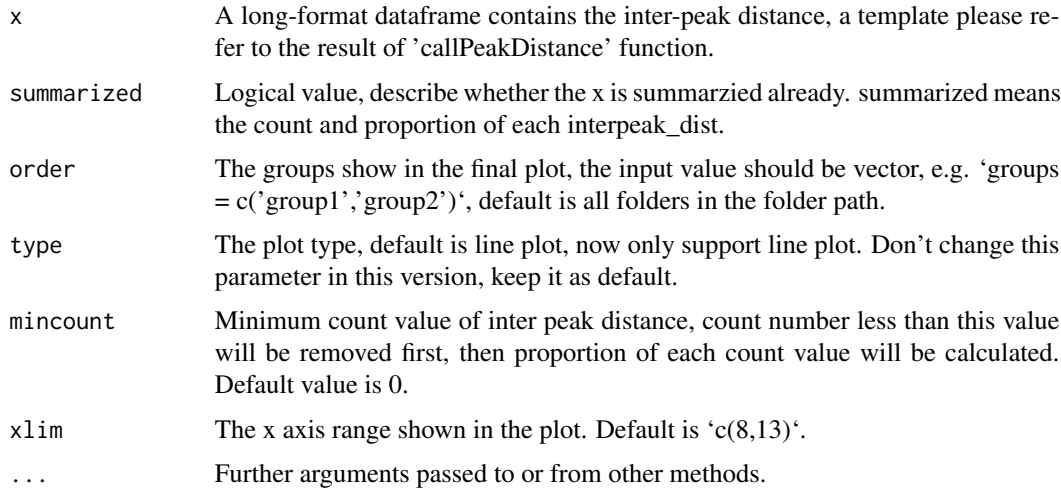

### Value

The function returns the line plot of inter peak distance.

#### Author(s)

Haichao Wang

#### Examples

```
# Get the path to example data.
path <- examplePath("groups_picard")
# Calculate the inter-peak distance.
df <- callPeakDistance(path = path)
# Plot the inter-peak distance.
plot <- plotPeakDistance(df,
    xlim = c(8, 13),mincount = 2\mathcal{L}
```
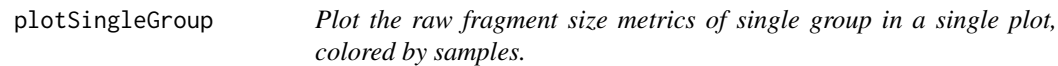

#### Description

Plot the raw fragment size metrics of single group in a single plot, colored by samples.

#### <span id="page-13-0"></span>Usage

```
plotSingleGroup(x, xlim, ylim, vline, order, plot, ...)
```
#### Arguments

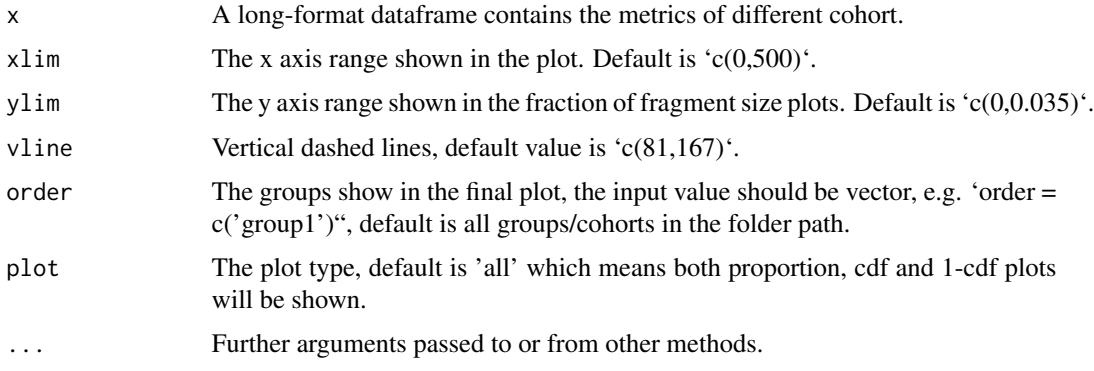

#### Value

The function returns a list plots.

#### Author(s)

Haichao Wang

#### Examples

```
# Get the path to example data.
path <- examplePath("groups_picard")
# Calculate the metrics.
df <- callMetrics(path = path)
# Plot the only the group specified..
plot \leq plotSingleGroup(x = df, order = c("cohort_1"))
```
plotValleyDistance *Plot the inter-valley distance of fragment size distance distribution*

#### Description

Plot the inter-valley distance of fragment size distance distribution

```
plotValleyDistance(x, order, type, mincount, xlim, ...)
```
#### <span id="page-14-0"></span>readBam and the state of the state of the state of the state of the state of the state of the state of the state of the state of the state of the state of the state of the state of the state of the state of the state of th

#### Arguments

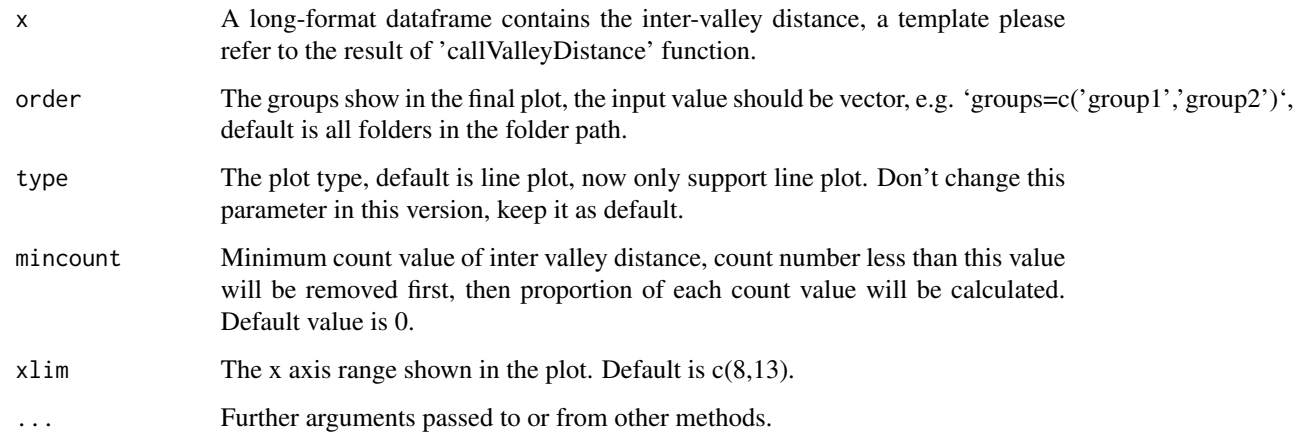

#### Value

The function returns the line plot of inter valley distance.

#### Author(s)

Haichao Wang

## Examples

```
# Get the path to example data.
path <- examplePath("groups_picard")
# Calculate the inter-valley distance.
df <- callValleyDistance(path = path)
# Plot the inter-valley distance.
plot <- plotValleyDistance(df,
    xlim = c(8, 13),mincount = 2
\mathcal{L}
```
readBam *Read bam file into a curated GRanges object*

#### Description

Read bam file into a curated GRanges object

# Usage

```
readBam(
 bamfile,
  chromosome_to_keep = paste0("chr", 1:22),
 strand_mode = 1,
 genome_label = "hg19",
 outdir = NA,
  ...
\mathcal{L}
```
## Arguments

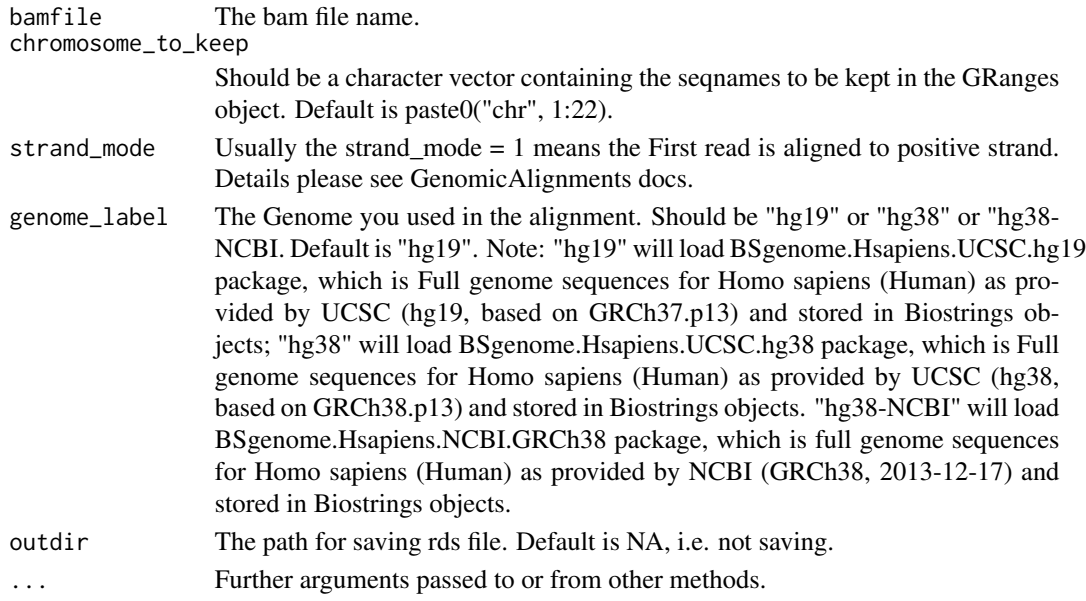

#### Value

This function returns curated GRanges object.

#### Author(s)

Haichao Wang

# Examples

```
## Not run:
object <- read_bam(bamfile = "/path/to/bamfile.bam",
                   outdir = "./".chromosome_to_keep = c("chr1", "chr2", "chr3"))
```
## End(Not run)

<span id="page-16-0"></span>read\_bam\_insert\_metrics

*Calculate insert sizes from a curated GRanges object*

#### Description

Calculate insert sizes from a curated GRanges object

#### Usage

```
read_bam_insert_metrics(
 bamfile,
  chromosome_to_keep = paste0("chr", 1:22),
  strand_mode = 1,
 genome_label = "hg19",
 outdir = NA,
  isize_min = 1L,
 isize_max = 1000L,
  ...
)
```
# Arguments

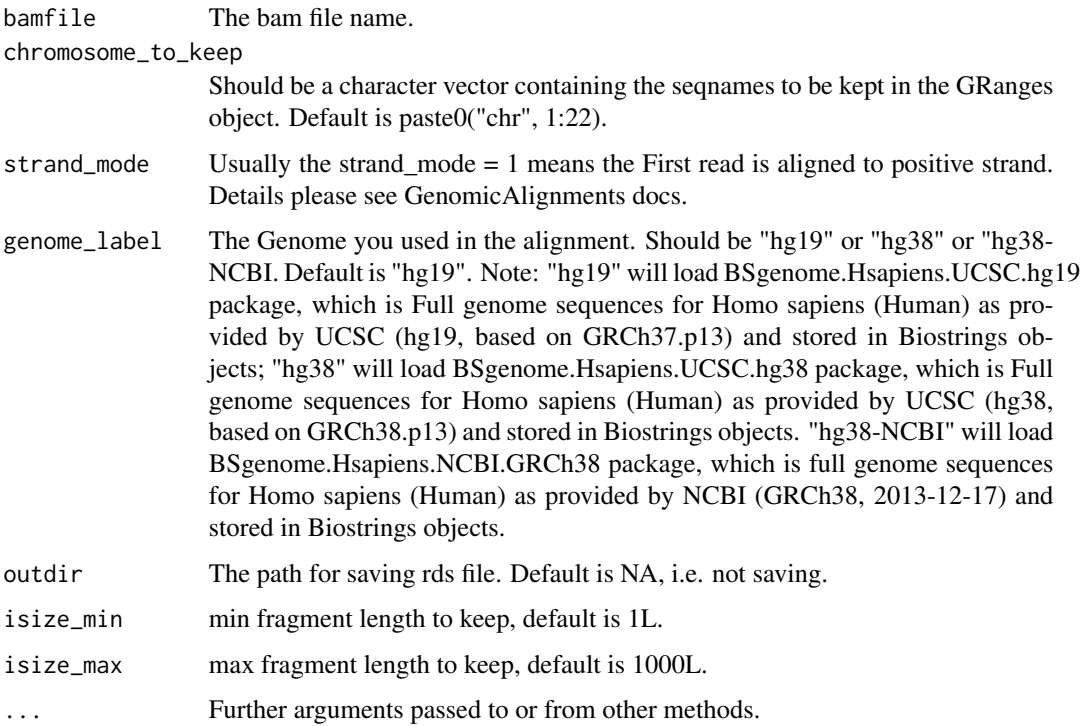

# Value

This function returns a dataframe with two columns: "insert\_size" and "All\_Reads.fr\_count".

#### Author(s)

Haichao Wang

## Examples

## Not run:

object <- read\_bam\_insert\_metrics(bamfile = "/path/to/bamfile.bam")

## End(Not run)

# <span id="page-18-0"></span>Index

callMetrics, [2](#page-1-0) callMode, [3](#page-2-0) callPeakDistance, [4](#page-3-0) callSize, [6](#page-5-0) callValleyDistance, [7](#page-6-0)

examplePath, [8](#page-7-0)

plotAllToOne, [8](#page-7-0) plotMetrics, [9](#page-8-0) plotMode, [10](#page-9-0) plotModeSummary, [11](#page-10-0) plotPeakDistance, [12](#page-11-0) plotSingleGroup, [13](#page-12-0) plotValleyDistance, [14](#page-13-0)

read\_bam\_insert\_metrics, [17](#page-16-0) readBam, [15](#page-14-0)